ПРЕДМЕТ: ИНФОРМАТИКА КЛАСС: 9

#### **ТЕМА УРОКА:**

# **ГРАФИЧЕСКИЙ УЧЕБНЫЙ**  ИСПОЛНИТЕЛЬ<sup>Е</sup>

### **ОСНОВНЫЕ ТЕРМИНЫ УРОКА**

АЛГОРИТМ - это точное описание последовательности действий, направленных на решение поставленной задачи.

ИСПОЛНИТЕЛЬ - это некоторый объект (человек, животное, техническое устройство), способный выполнять определённый набор команд.

**СКИ** (система команд исполнителя) – это перечень всех команд, которые может выполнять конкретный исполнитель.

**СРЕДА ИСПОЛНИТЕЛЯ** – это область, обстановка, условия, в которых действует исполнитель.

# ИСПОЛНИТЕЛЬ

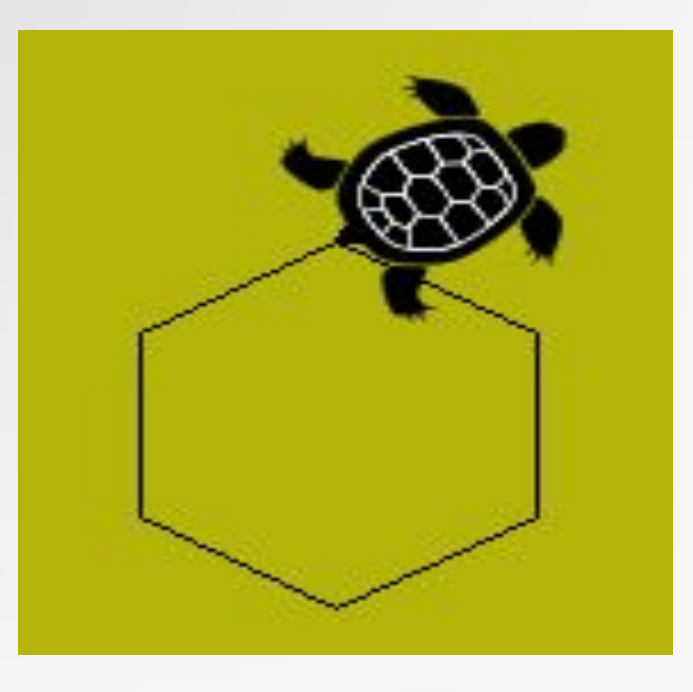

# ЧЕРЕПАШКА

### Повтори 20 [Вперёд 100 Направо 30].

КОЛИЧЕСТВО ПОВТОРОВ

ДЛИНА ЛИНИИ ШАГА

ПОВОРОТ НА ГРАДУСЫ

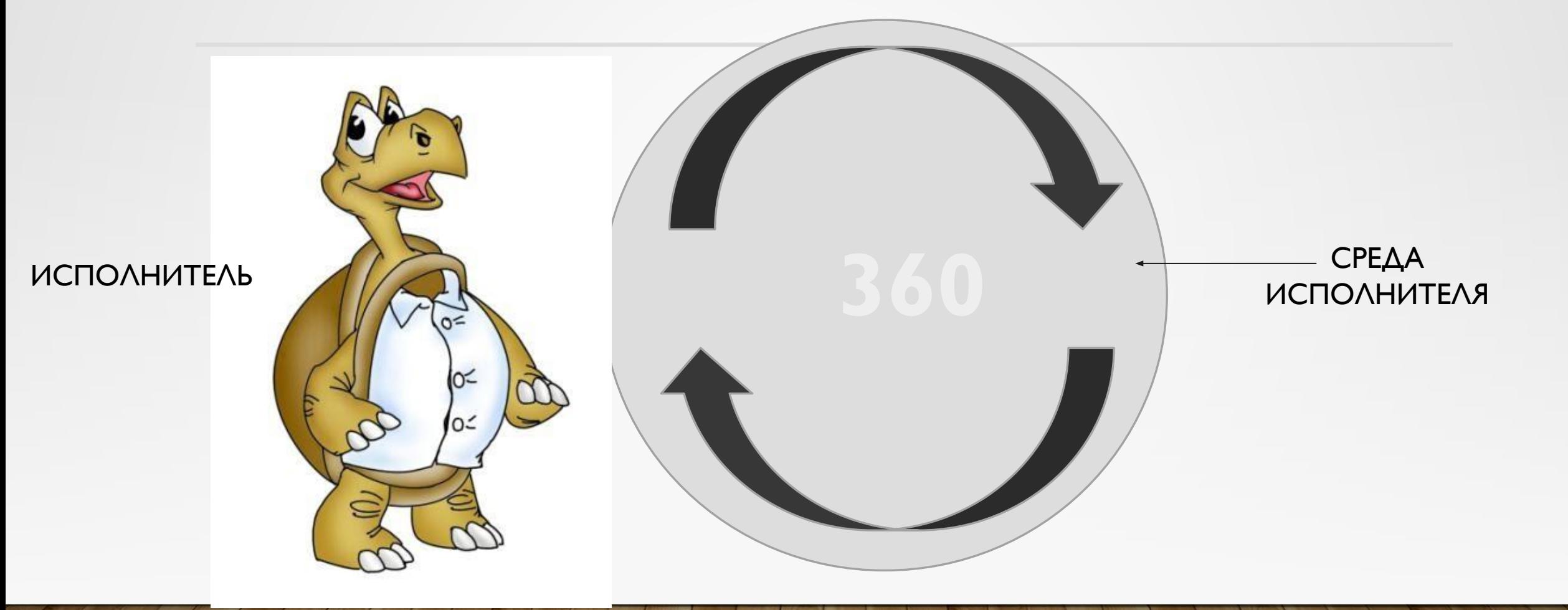

При выполнении какого из перечисленных ниже алгоритмов на экране появится правильный **шестиугольник**?

Варианты ответа: 1) Повтори 6 [Вперёд 100 Направо 90] 2) Повтори 6 [Вперёд 100 Направо 9] 3) Повтори 6 [Вперёд 100 Направо 60 Направо 60] 4) Повтори 6 [Вперёд 100 Направо 20 Направо 40]

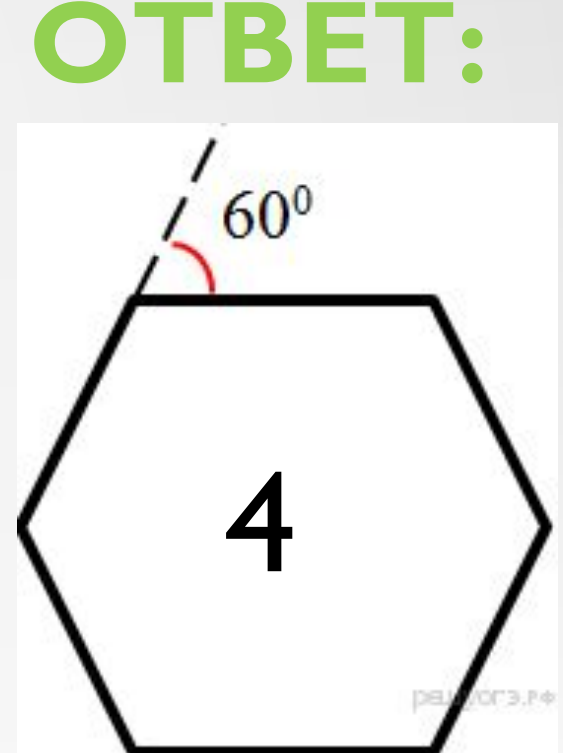

### Черепашке был дан для исполнения следующий алгоритм: **Повтори 7 [Вперёд 70 Направо 120].**  Какая фигура появится на экране?

Варианты ответа:

- 1) правильный шестиугольник
- 2) незамкнутая ломаная линия
- 3) правильный семиугольник
- 4) правильный треугольник

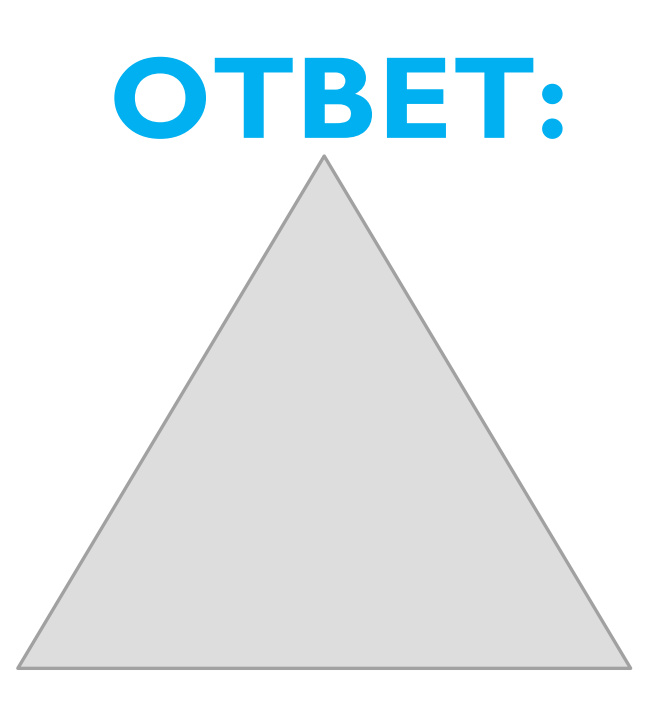

### Черепашке был дан для исполнения следующий алгоритм: Повтори 5 [Вперёд 80 Направо 60]. Какая фигура появится на экране?

Варианты ответа:

- I) правильный пятиугольник
- 2) правильный треугольник
- 3) правильный шестиугольник
- 4) незамкнутая ломаная линия

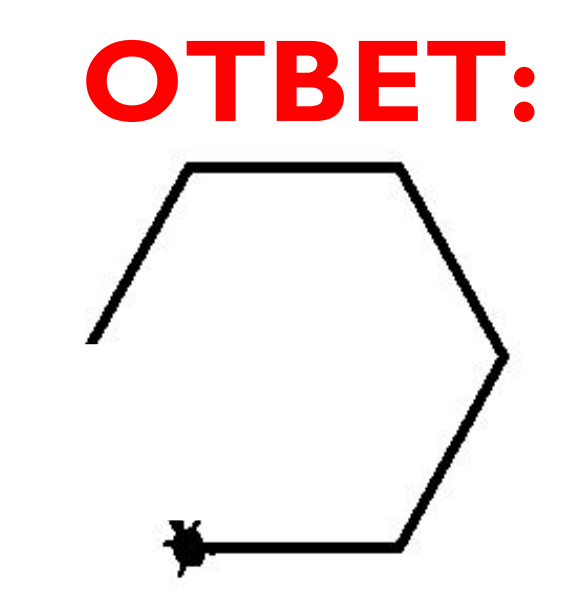

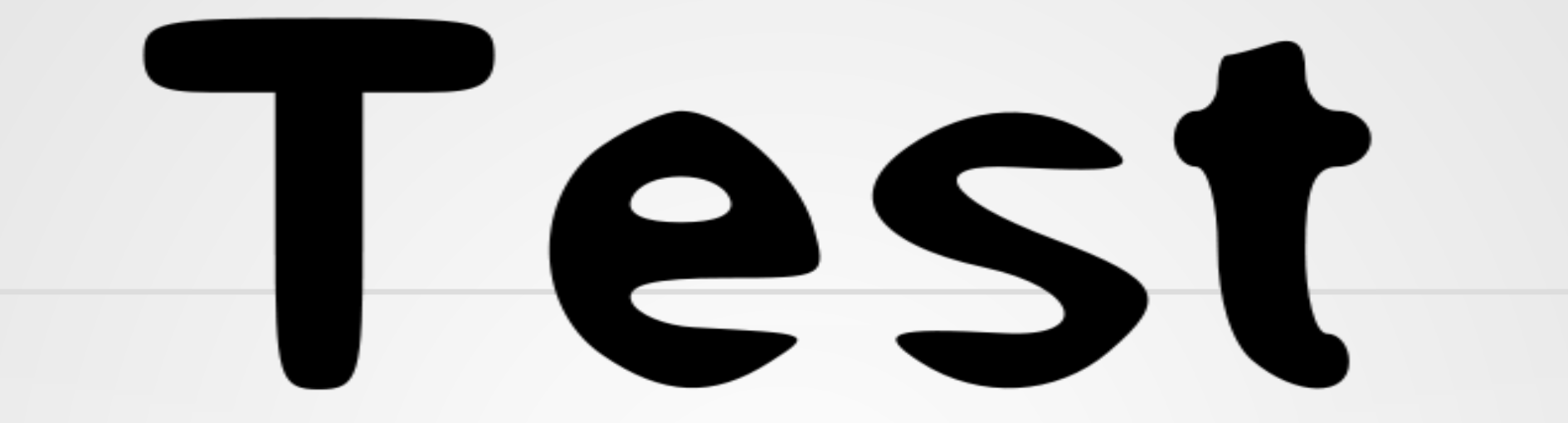

### по теме "ГРИС: исполнитель Черепашка"

### http://www.banktestov.ru/test/?id=56756#

Выполняется за компьютером

# ИСПОЛНИТЕЛЬ

# ЧЕРТЕЖНИК

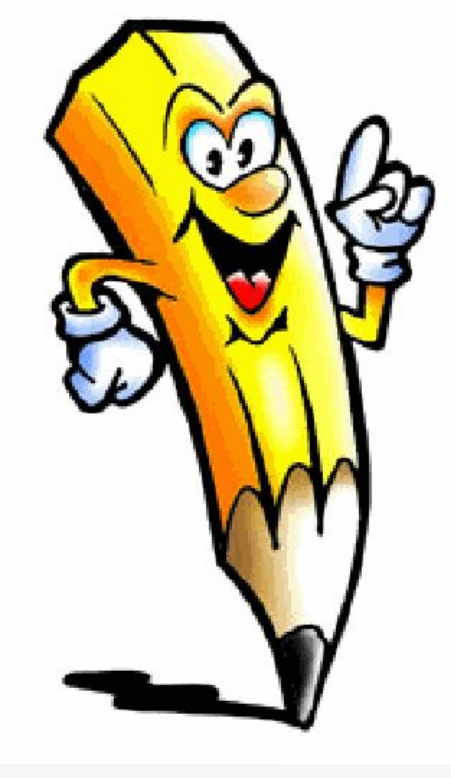

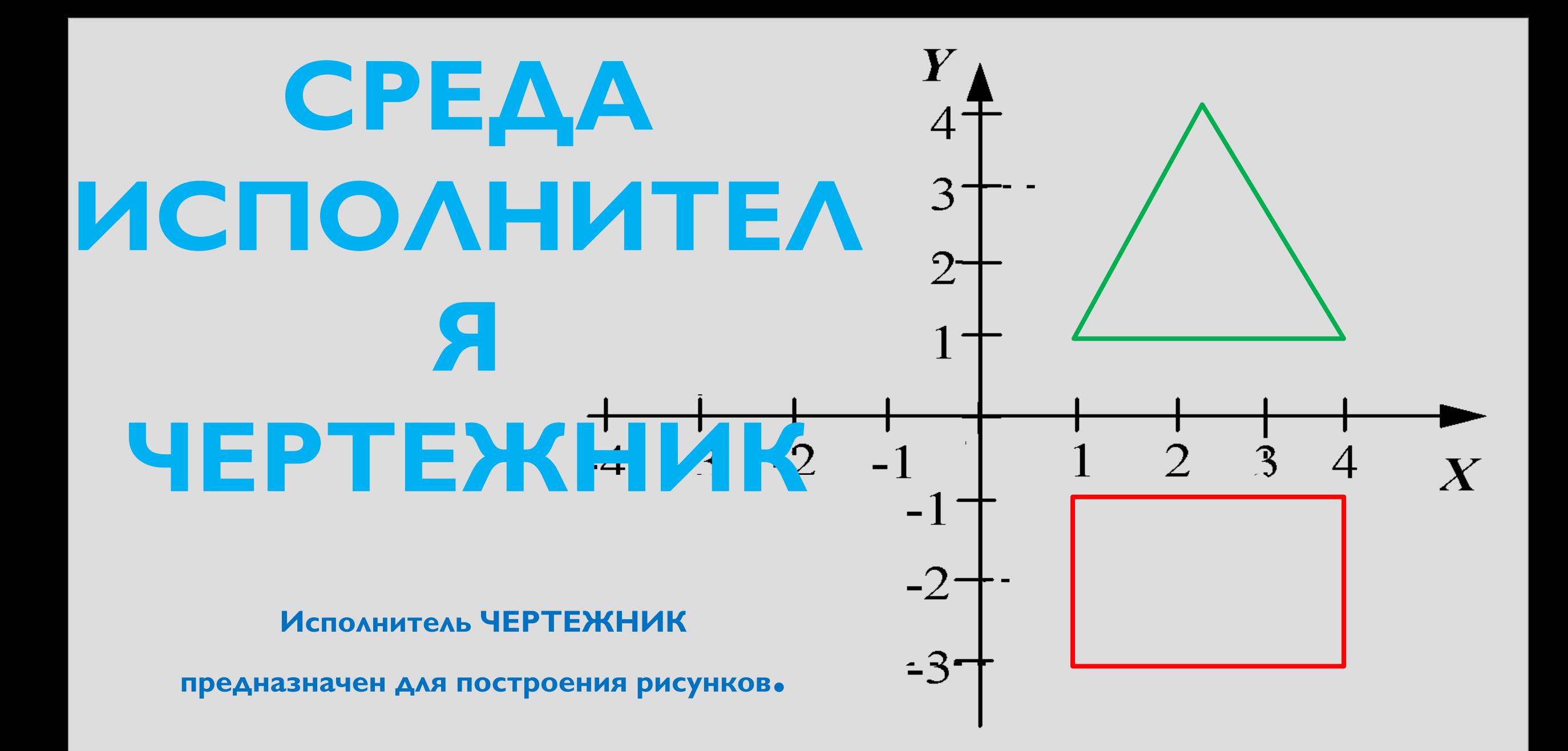

ПОДНЯТО И находится в точке с координатой (0,0)

Чертежника всегда

положении перо

В начальном

## НАЧАЛЬНОЕ ПОЛОЖЕНИЕ ИСПОЛНИТЕЛЯ ЧЕРТЕЖНИК

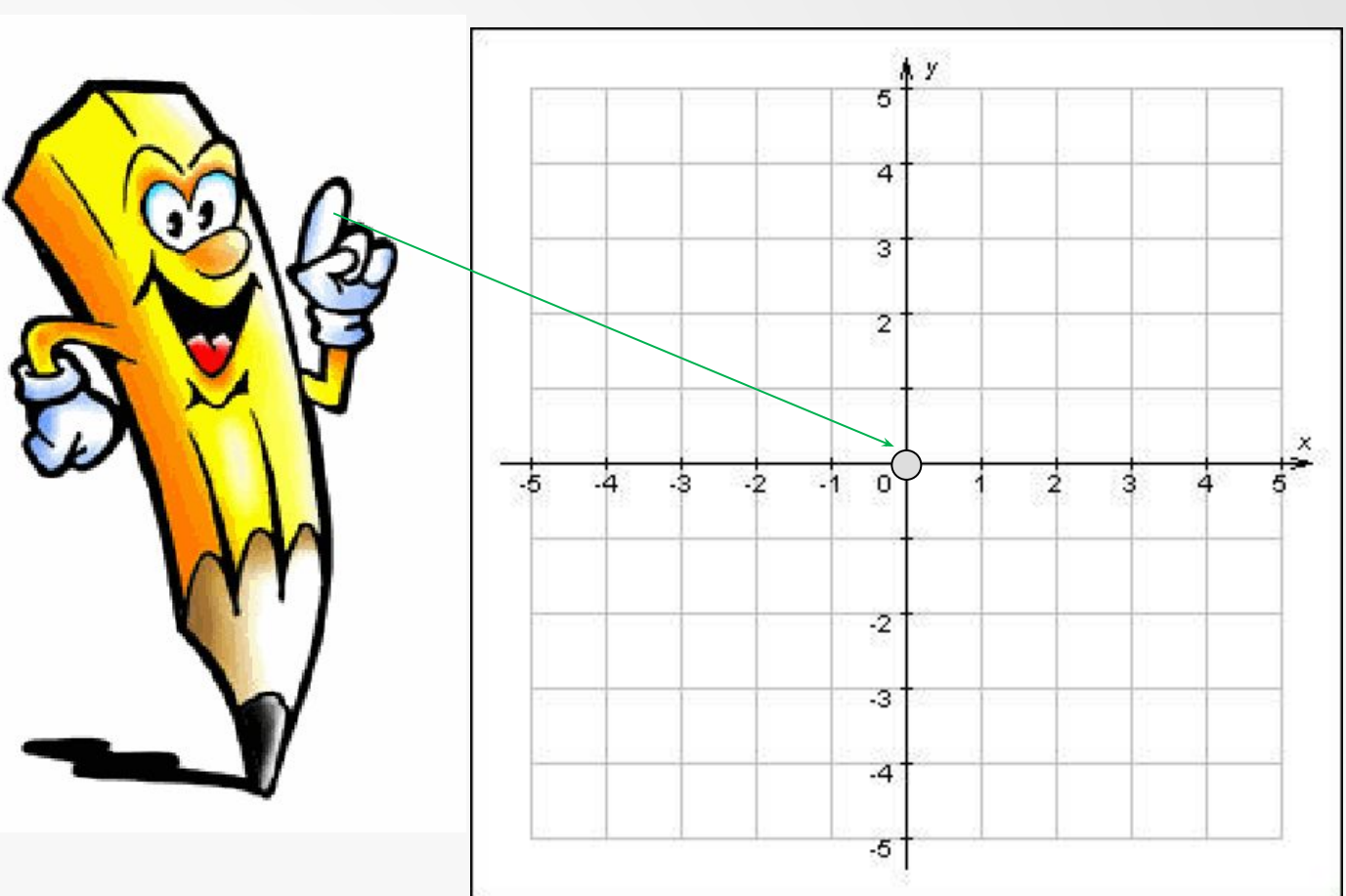

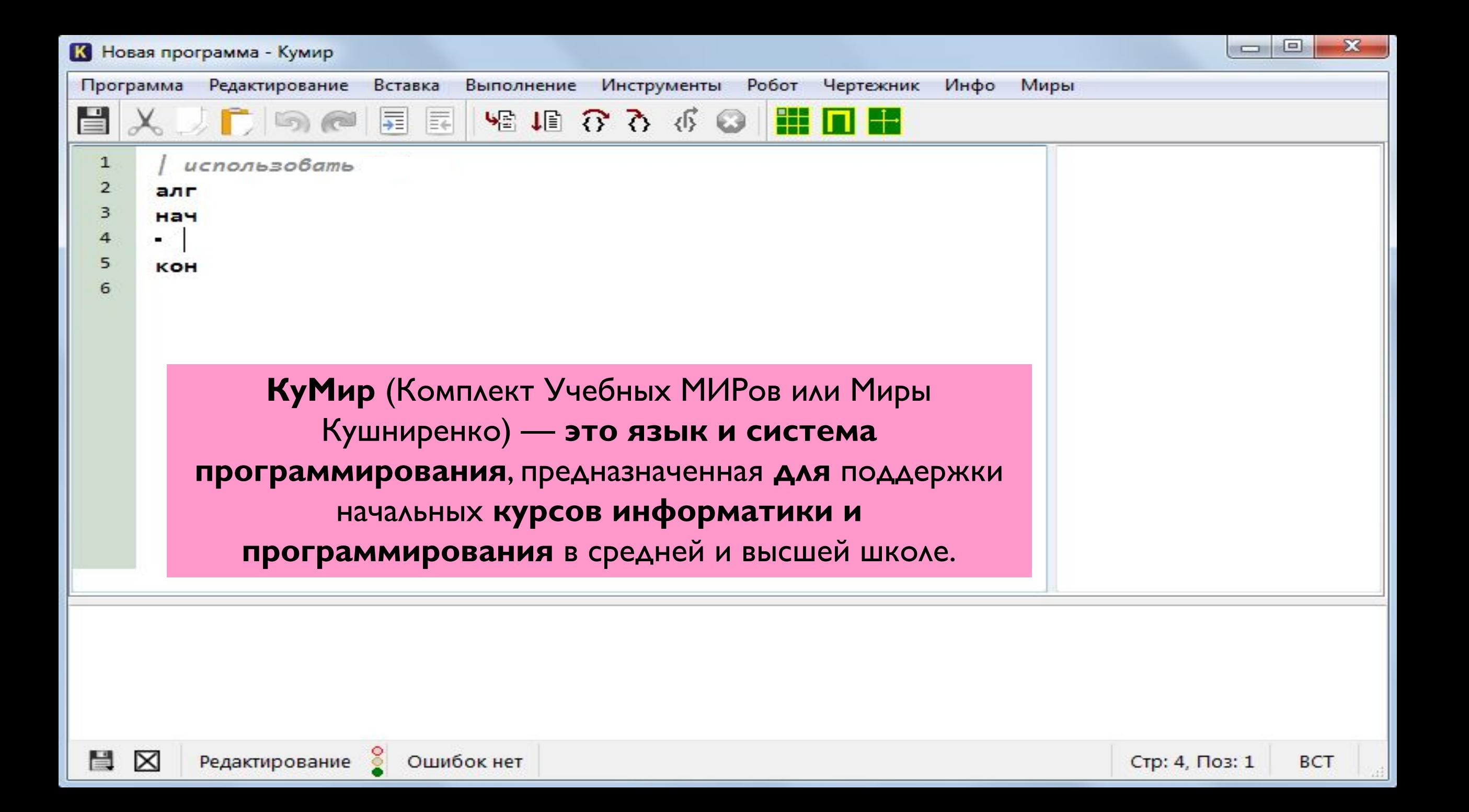

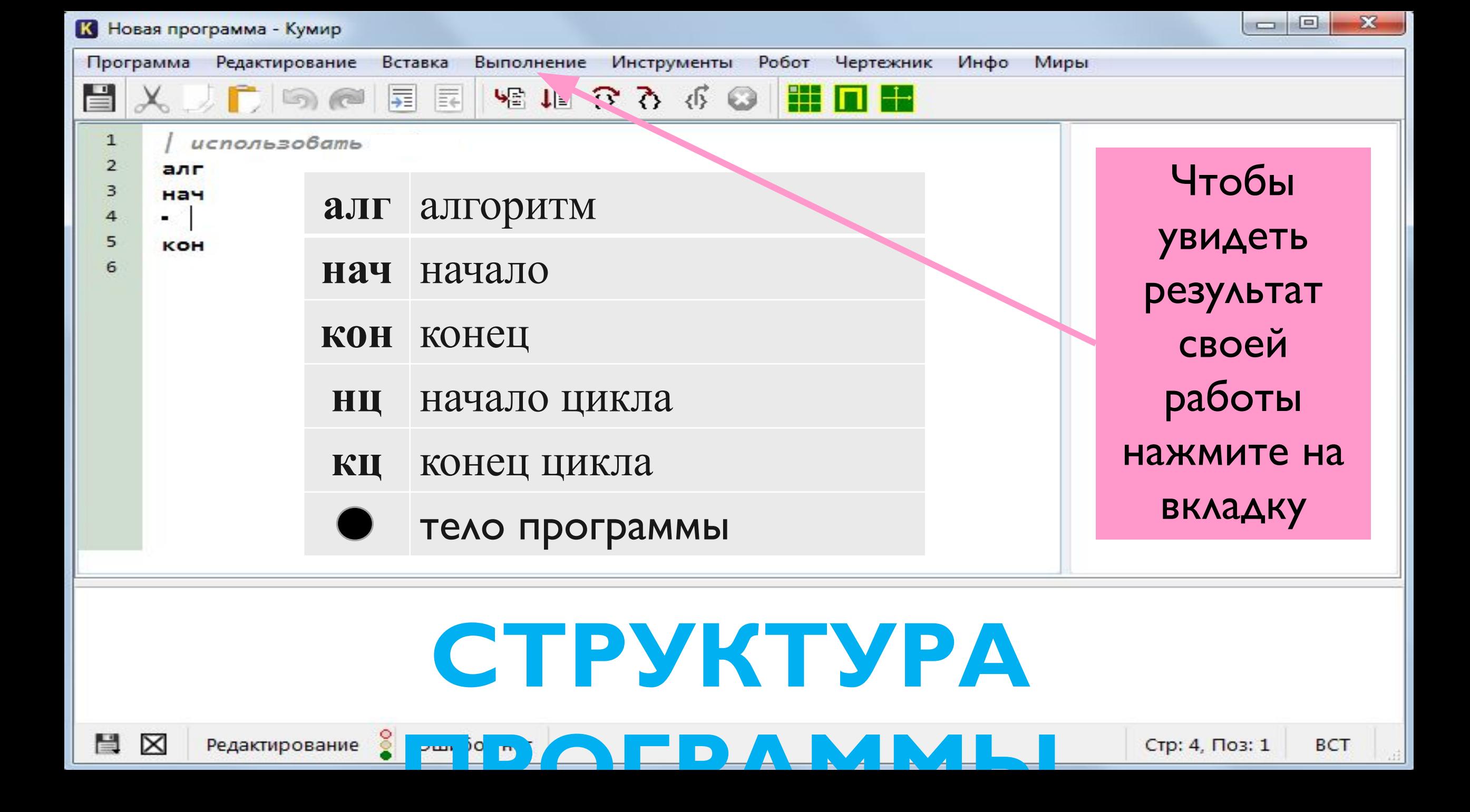

## **КОМАНДА ДЕЙСТВИЕ ИСПОЛНИТЕЛЯКОМАНДЫ**

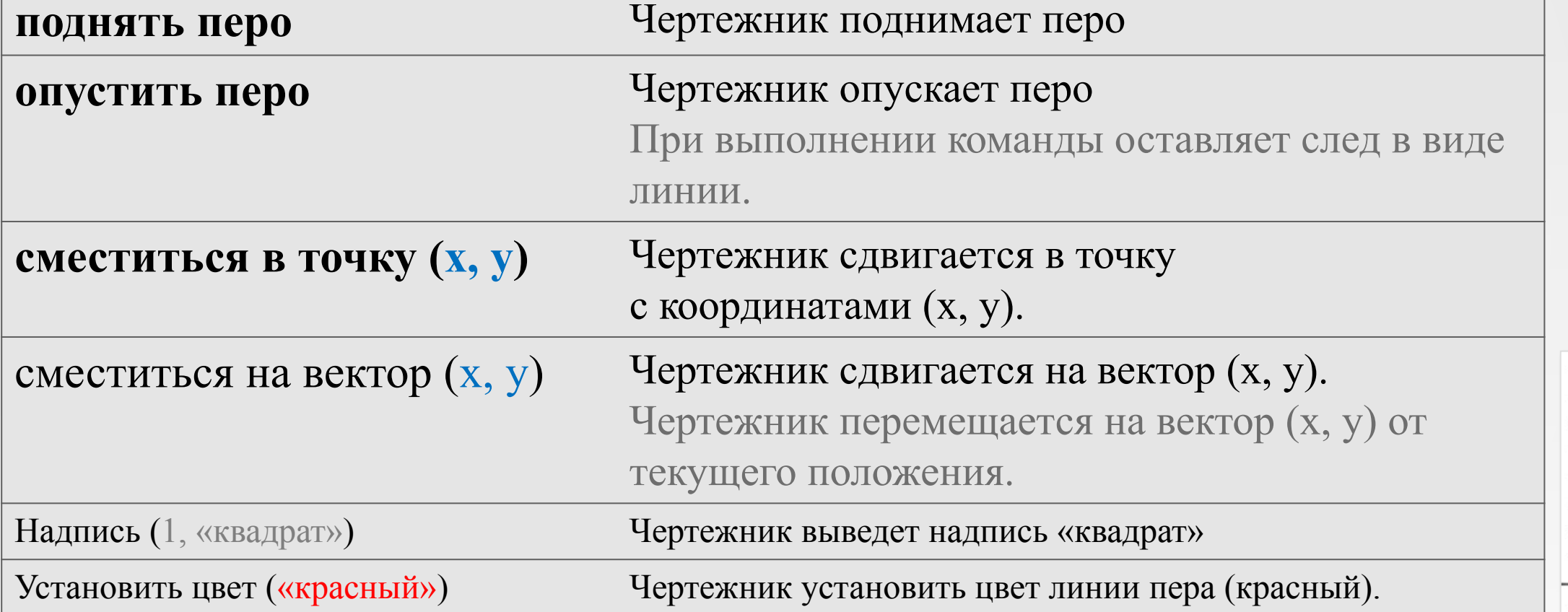

Команда сместиться В **ТОЧКУ (20,40) перемещает исполнителя в точку** с абсолютными координатами (20, 40), **независимо от того, где он находился до этого**.

Команда сместиться **НА ВЕКТОР (20,40) смещает исполнителя в точку**, расположенную на 20 шагов правее и на 40 шагов **выше его текущего положения**.

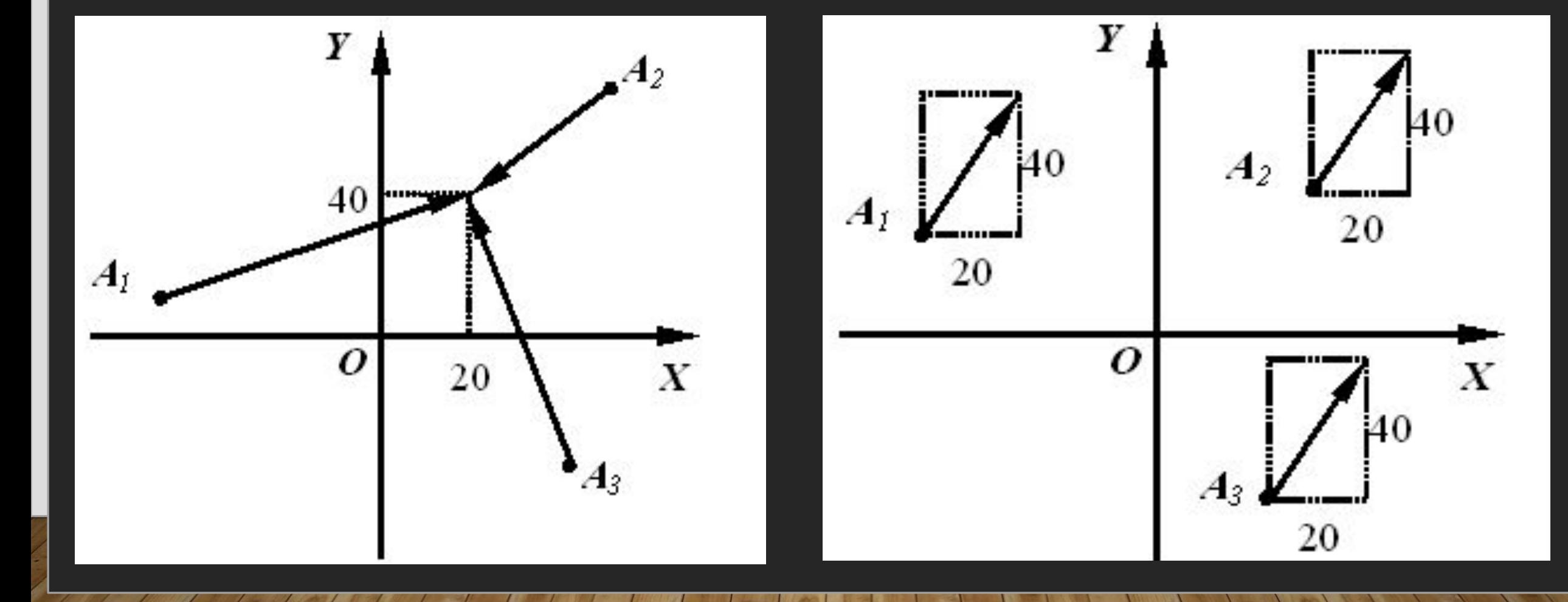

## **ПРИМЕР**

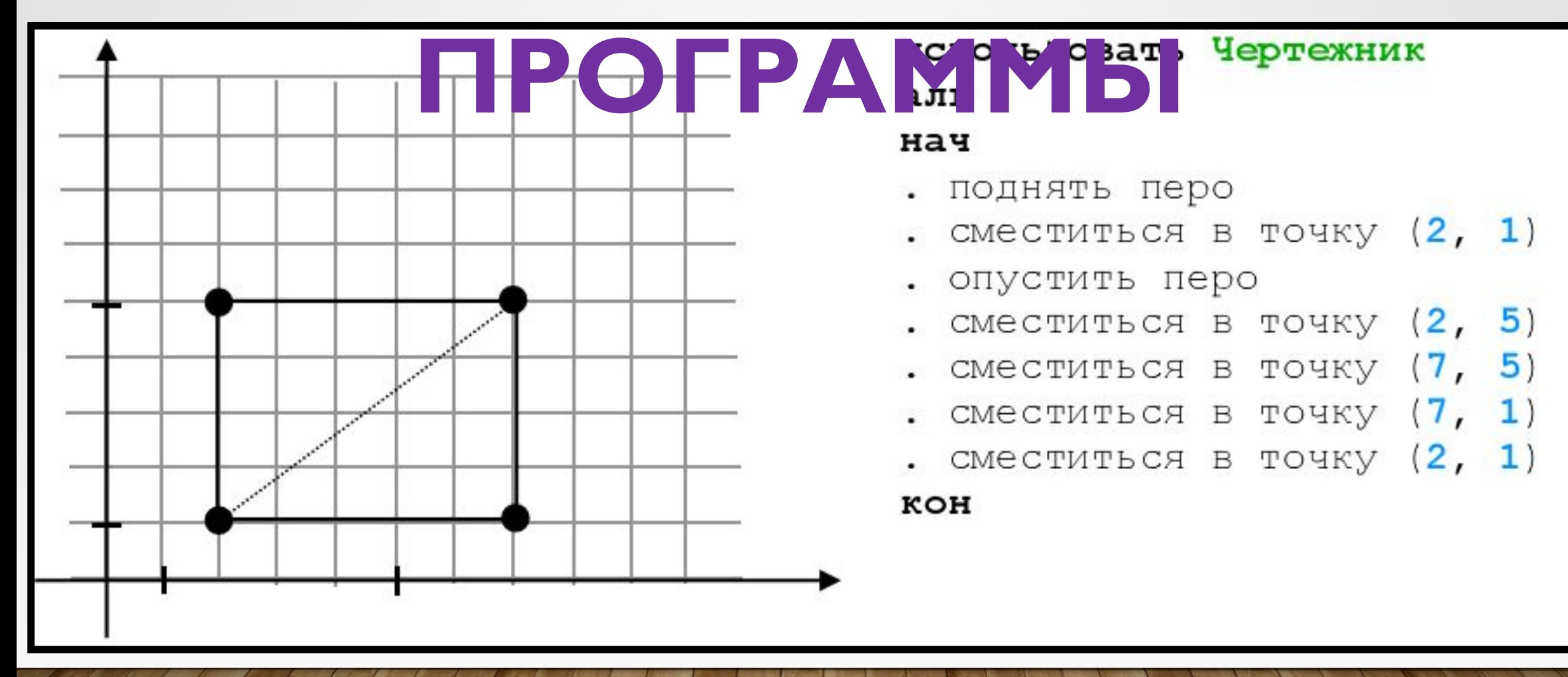

## **РЕШЕНИЕ ЗАДАЧ ИСПОЛНИТЕЛЬ ЧЕРТЕЖНИК**

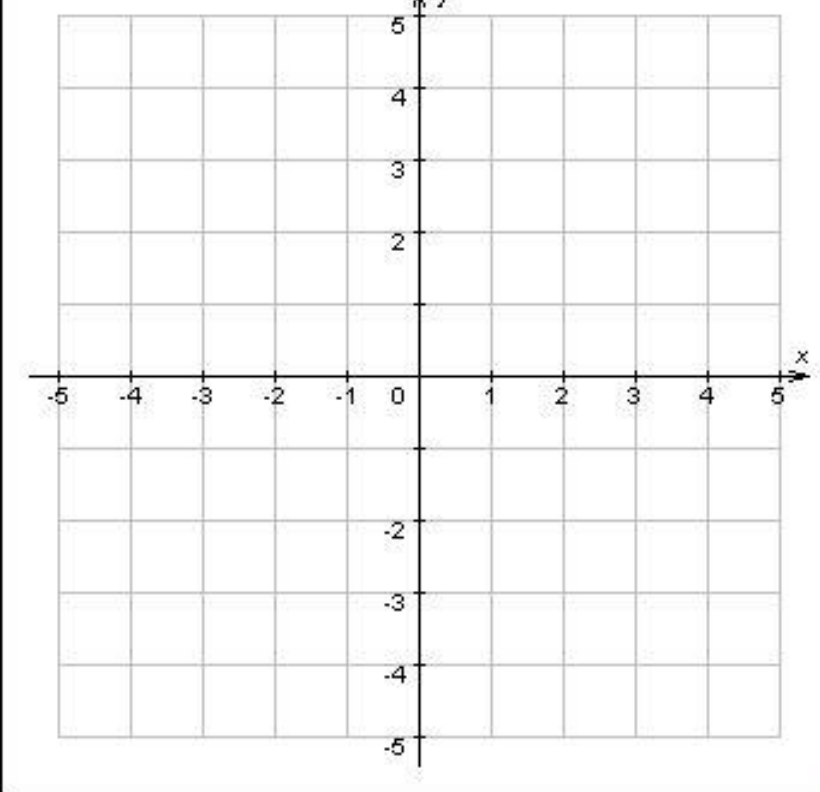

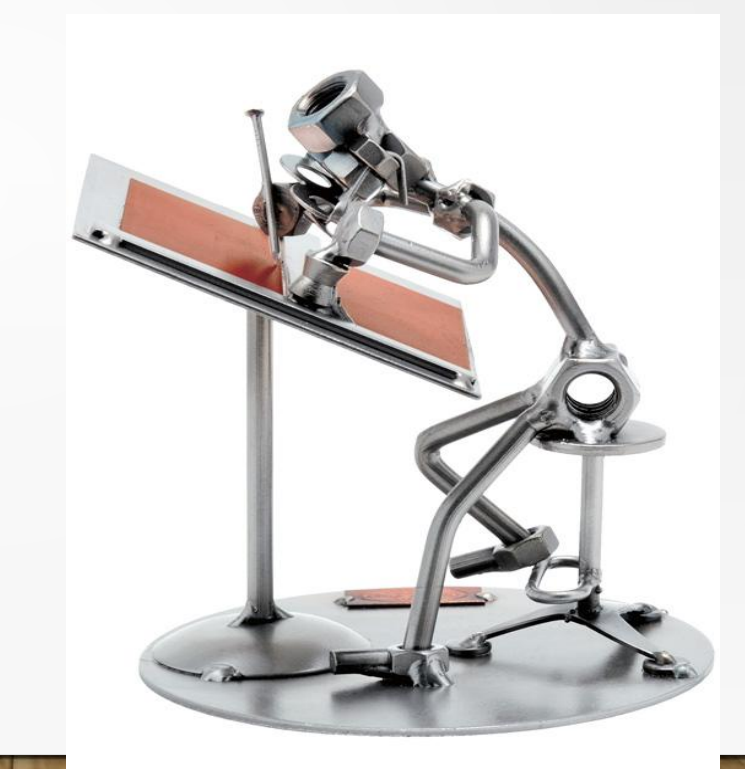

### **РЕШИТЬ ЗАДАЧУ**

- Исполнитель Чертёжник перемещается на координатной плоскости, оставляя
- СЛЕД В ВИДЕ ЛИНИИ.
- Чертёжнику был дан для исполнения следующий алгоритм:
- **Повтори 3 раза**
- **Сместиться на (–2, –3) Сместиться на (3, 4)**
- **конец**
- **Сместиться на (–4, –2)**
- Какую команду надо выполнить Чертёжнику, чтобы вернуться в исходную точку, из которой он начал движение?

ВАРИАНТЫ ОТВЕТА:

- 
- 

1) Сместиться на  $(1, -1)$  2) Сместиться на  $(-3, -1)$ 3) Сместиться на  $(-3, -3)$  4) Сместиться на  $(-1, 1)$ 

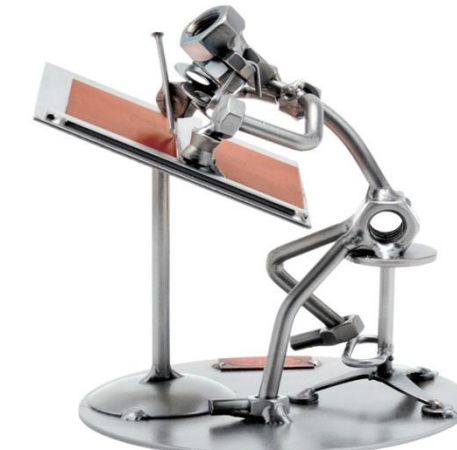

#### **ОТВЕТ И РЕШЕНИЕ ЗАДАЧИ**

- Команда **Повтори 3 раза** означает, что команды Сместиться на (-2, -3) и Сместиться на (3, 4) выполнятся три **раза**.
- В результате Чертёжник переместится на  $3 \cdot (-2 + 3, -3 + 4) = (3, 3)$ . Таким образом, Чертёжник окажется в точке (3; 3).
- Далее он выполнит команду Сместиться на (-4, -2), после чего окажется в точке (−1; 1).
- Ответ: чтобы Чертёжник вернулся в исходную точку ему необходимо выполнить команду Сместиться на (1, −1). **Ответ № 1**

### **РЕШИТЬ ЗАДАЧУ № 2**

- Чертёжнику был дан для исполнения следующий алгоритм:
- **Повтори 2 раза**
- **Команда 1 Сместиться на (3, 2) Сместиться на (2, 1) Конец Сместиться на (−6, −4)**
- После выполнения этого алгоритма Чертёжник вернулся в исходную точку.
- Какую команду надо поставить вместо команды Команда1?
- ВАРИАНТЫ ОТВЕТА:
- 1) Сместиться на  $(-2, -1)$  2) Сместиться на  $(1, 1)$
- 3) Сместиться на  $(-4, -2)$  4) Сместиться на  $(2, 1)$
- 

#### **РЕШИТЬ ЗАДАЧУ № 2**

Чертёжнику был дан для исполнения следующий алгоритм: **Повтори 2 раза Команда 1 Сместиться на (3, 2) Сместиться на (2, 1) Конец Сместиться на (−6, −4)** После выполнения этого алгоритма Чертёжник вернулся в исходную точку.

Какую команду надо поставить вместо команды Команда1?

ВАРИАНТЫ ОТВЕТА: 1) Сместиться на  $(-2, -1)$  2) Сместиться на  $(1, 1)$ 3) Сместиться на  $(-4, -2)$  4) Сместиться на  $(2, 1)$ 

#### **ОТВЕТ И РЕШЕНИЕ ЗАДАЧИ № 2**

Команда **Повтори 2 раза** означает, что команды Сместиться на (3, 2) и Сместиться на (2, 1) выполнятся два раза. В результате Чертёжник переместится на 2 · (3 + 2, 2 + 1) = (10, 6).

Выполнив последнюю команду Сместиться на (-6, -4), Чертёжник окажется в точке (4, 2).

Чтобы Чертёжник вернулся в исходную точку (0,0), необходимо переместить его на (−4, −2).

Учитывая, наличие команды Повтори 2 раза, приходим к выводу (-4, -2)/2, что **Команда I** это команда Сместиться на (-2, -1).

|Ответ: 1) Сместиться на (−2, −1)

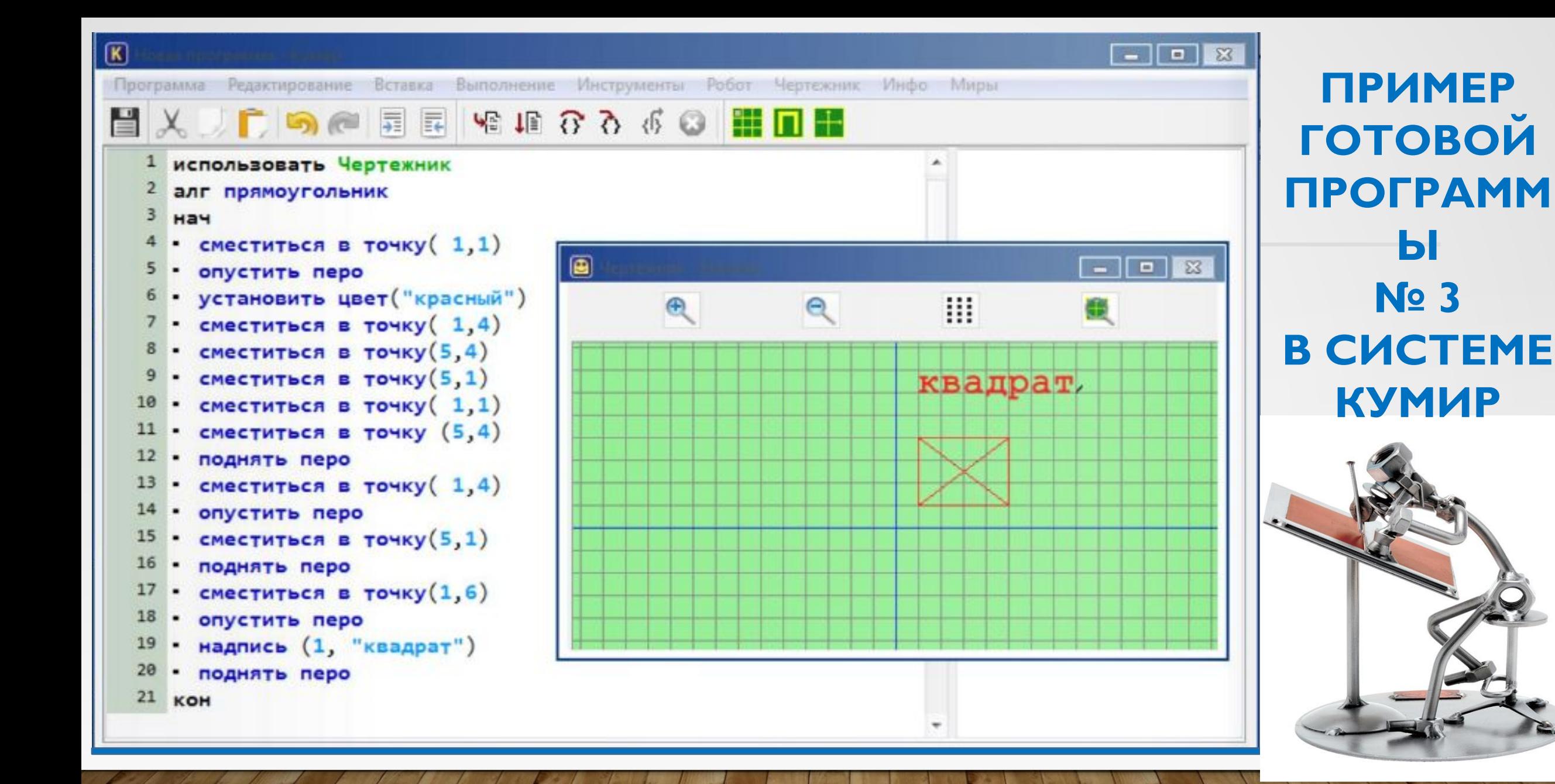

```
ПРИМЕР
использовать Чертёжник
алг ряд ромбов
                         ПРОГРАММ
нач
  СМЕСТИТЬСЯ В ТОЧКУ (1, 2)
  нц 5 раз
                                    Ы
   ОПУСТИТЬ ПЕРО
   CMECTИТЬСЯ НА ВЕКТОР (1,2)
   CMECTИТЬСЯ НА ВЕКТОР (1,-2)
   СМЕСТИТЬСЯ НА ВЕКТОР (-1,
 -2)CMECTИТЬСЯ НА ВЕКТОР (-1,2)
   ПОДНЯТЬ ПЕРО
   CMECTИTЬСЯ НА ВЕКТОР (3,0)
  КЦ
KOH
```
## **КОРОТКО О ГЛАВНОМ**

- **• ГРИС** это графический исполнитель, назначение которого получение чертежей, рисунков на экране дисплея.
- Управление ГРИС может происходить в режиме прямого управления или в режиме программного управления.
- С помощью в пределах рабочего поля можно построить рисунок.
- **• АЛГОРИТМ**  это точное описание последовательности действий, направленных на решение поставленной задачи.
- **• ИСПОЛНИТЕЛЬ** это некоторый объект (человек, животное, *техническое устройство*), способный выполнять определённый набор команд.
- **• СКИ** (система команд исполнителя) это перечень всех команд, которые может выполнять конкретный исполнитель.
- **• СРЕДА ИСПОЛНИТЕЛЯ**  это область, обстановка, условия, в которых действует исполнитель.